# OCR's *post-results* services and fees: June 2025 series

#### There are a number of options available if you have a concern about a result.

Here's a quick guide to your main options: requesting one of our reviews of results or getting hold of a copy of a marked exam paper (access to scripts). If you still have a concern after this, we offer an appeals service. Students should speak to a teacher or exams officer at their school or college about post-results services.

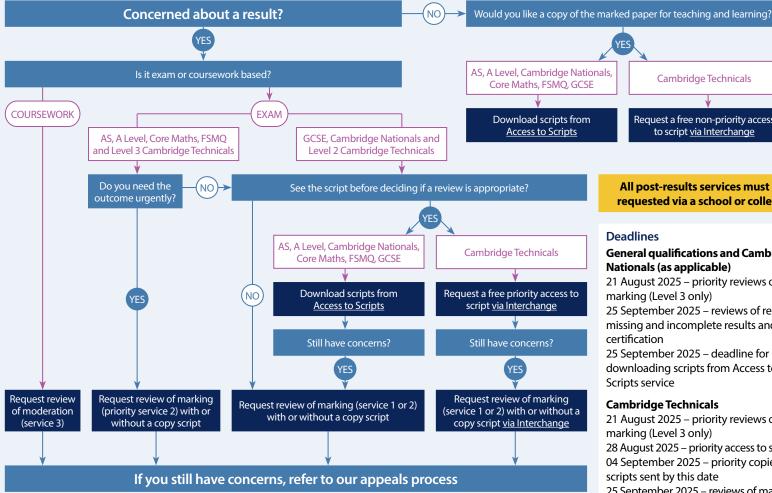

All post-results services must be requested via a school or college.

**Cambridge Technicals** 

Request a free non-priority access

to script via Interchange

#### Deadlines

## **General qualifications and Cambridge** Nationals (as applicable)

21 August 2025 - priority reviews of marking (Level 3 only)

25 September 2025 – reviews of results, missing and incomplete results and late certification

25 September 2025 – deadline for downloading scripts from Access to Scripts service

## **Cambridge Technicals**

21 August 2025 – priority reviews of marking (Level 3 only)

28 August 2025 – priority access to scripts 04 September 2025 – priority copies of scripts sent by this date

25 September 2025 – reviews of marking and non-priority access to scripts

## Our services *explained*

### Access to scripts – AS and A Level, Cambridge Nationals, Core Maths, FSMO, GCSE

A PDF copy of the original marked script (free) to help you decide whether to request a review of marking and to support teaching and learning. Exams officers can download copies of scripts using our free on-demand service, Access to Scripts. This new service is accessed via our single sign-on service, My Cambridge. For step-by-step instructions on how to use Access to Scripts visit our website.

#### Access to scripts – Cambridge Technicals

**Priority (free)** – a PDF copy of the original marked script to help you decide whether to request a review.

Non-priority for teaching and learning (free) – as priority but not guaranteed to be delivered before the review deadline. Request via Interchange.

#### Service 1

Clerical re-check (£11.50) of all procedures leading to the issue of a result (free for Cambridge Technicals). Request via Interchange.

#### Service 2

Review of marking (£65.25) to ensure the agreed mark scheme has been applied correctly. If you are concerned about a group of candidates, you should submit requests for all candidates you believe are affected. Request via Interchange.

#### **Priority service 2**

Review of marking (£80.25) - as for service 2, but only available for Level 3 qualifications including AS and A Levels and Cambridge Technicals in the June series. Request via Interchange.

#### Service 2a and 2b

Review of marking (£141.25/£301.50) for Cambridge Technicals Performing Arts units and general qualification components where access to scripts is not available. Request via Interchange.

#### Service 3

Review of moderation (£301.50) – review of the original moderation to ensure assessment criteria have been fairly, reliably, and consistently applied. Request via Interchange.

## Copy of script

A PDF copy of the reviewed script (free) to be made available after the review has been completed.

## Missing and incomplete results (MIR)

An investigation to check if a result indicator – no result (X), partial absence (#) or pending (Q) – has been wrongly applied (free). Request via Interchange.

#### Late certification

Request when a certification entry has not been made for a Cambridge Nationals qualification, or for AS and A Level Further Maths and History (free). Request via Interchange.

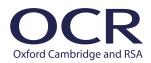